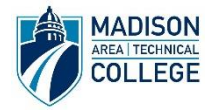

## **Online Career Planning Workshop Participant Worksheet**

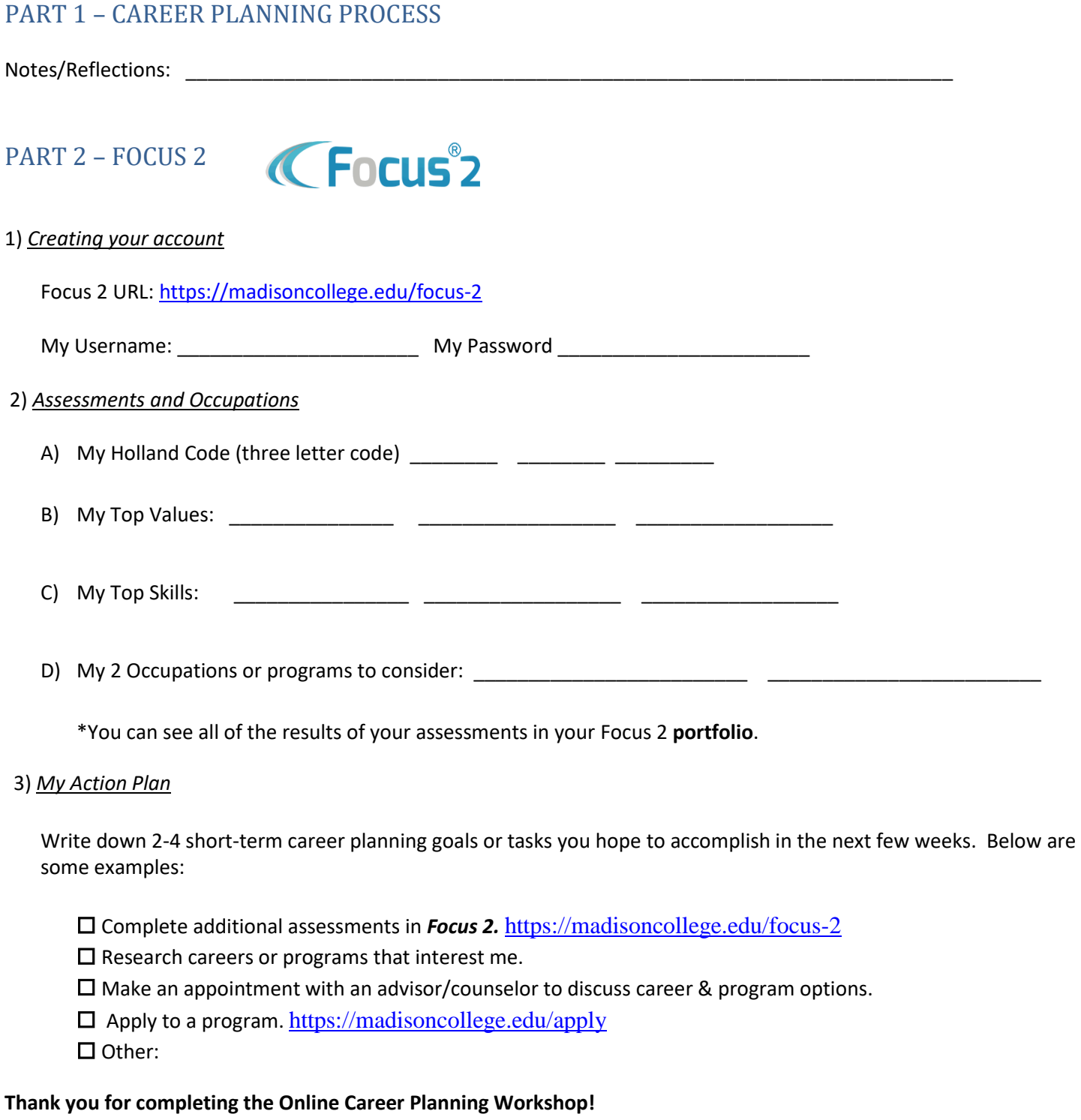

If you have questions regarding *Focus 2* or need additional career assistance, please contact the Student Success Center at (608) 246-6076. We encourage you to follow-up with an advisor or counselor to further discuss your career plans.

*Madison Area Technical College provides equal opportunity in education and employment.* 10/9/2020